# Bayesian Inference of Regulatory influence on Expression (biRte)

#### Holger Fröhlich

October 30, 2017

# 1 Introduction

Expression levels of mRNA is regulated by different processes, comprising inhibition or activation by transcription factors (TF) and post-transcriptional degradation by microRNAs (miRNA). biRte(Bayesian Inference of Regulatory influence on Expression (biRte)) uses the regulatory networks of TFs and miRNAs together with mRNA and miRNA expression data to infer the influence of regulators on mRNA expression. Furthermore, biRte allows to consider additional factors such as CNVs. biRte has the possibility to specify Bayesian priors for the activity of each individual regulatory factor. Moreover, interaction terms between regulators can be considered. biRte relies on a Bayesian network model to integrate data sources into a joint likelihood model. In the model mRNA expression levels depend on the activity states of its regulating factors via a sparse Bayesian linear regression using a spikes and slab prior [?]. Moreover, miRNA expression levels depend on miRNA activity states. biRte uses Markov-Chain-Monte-Carlo (MCMC) sampling to infer activity states of regulatory factors. During MCMC, switch moves - toggling the state of a regulator between active and inactive - and swap moves - exchanging the activity states of either two miRNAs or two TFs - are used [8].

biRte is meant as a replacement for the earlier package birta. biRte offers several advantages compared to birta.

- possibility to include additional regulatory factors and data apart from TFs and miRNAs
- possibility to include target specific regulation strength values
- possibility to define a prior probabilities for activity of each individual regulator and even regulator pairs.
- significantly faster inference (about 15 fold speed-up)
- significantly higher accuracy of inference due to improved likelihood calculation
- inference of regulatory networks as a follow-up step
- possibility to work with arbitrarily complex statistical designs, if log fold changes are used.

The package can be loaded by typing:

```
> rm(list=ls())
> library(birte)
```

## 2 Usage of biRte

The two main functions of the package are birteRun and birteLimma. birteLimma is a convenience function, which passes the output of limmaAnalysis to birteRun. The most important input arguments to birteRun are

- dat.mRNA. Matrix of mRNA expression data with row names indicating genes.
- affinities. A weighted regulator-target graph. This is a list with at most three components (TF, miRNA, other). Each of these lists again contains a weighted adjacency list representation. See affinities for more information and humanNetworkSimul for an example. Per default weights are ignored in the inference process. IMPORTANT: gene names used in this network have to match with row names of dat.mRNA.
- **nrep.mRNA** is an integer vector, which specifies the number of replicates per condition for mRNA data

# 3 Applying biRte to RNAseq Data

biRte relies on the assumption that data are (multivariate) normally distributed. Application to RNAseq data is thus not immediately possible. Data should thus be transformed appropriately, e.g. via the voom + limma mechanism [5].

# 4 Example: Aerobic vs. anaerobic growth in E. Coli

To demonstrate the use of biRte we here show a most basic application to a microarray dataset by [2] together with a filtered TF-target graph [1]. The gene expression data comprises three replicates from E. Coli during aerobic growth and four replicates during anaerobic growth. The TF-target graph contains annotations for 160 transcription factors. Expression values are stored in an *ExpressionSet*.

```
> library(Biobase)
> data(EColiOxygen)
> EColiOxygen
ExpressionSet (storageMode: lockedEnvironment)
assayData: 4205 features, 7 samples
  element names: exprs
protocolData: none
phenoData
 rowNames: GSM18261 GSM18262 ... GSM18289 (7 total)
 varLabels: Strain GrowthProtocol GenotypeVariation Description
  varMetadata: labelDescription
featureData
  featureNames: 1 2 ... 4205 (4205 total)
 fvarLabels: symbol Entrez
  fvarMetadata: labelDescription
experimentData: use 'experimentData(object)'
 pubMedIds: 15129285
Annotation: org.EcK12.eg.db
```

```
> head(exprs(EColiOxygen))
```

GSM18261GSM18262GSM18263GSM18286GSM18287GSM18288GSM1828994731510.27712510.2211910.41091910.20839310.17917610.18600910.00904594549010.13863810.1732810.21539610.1706499.99304010.2778229.96852294489611.01680511.2857411.30809211.28785411.58208311.63201511.4633129453218.7264559.006338.9731569.1498979.2450399.2986479.11360994489511.17972511.0995911.27041410.79221810.75020011.28980210.96078894775812.39998012.5094012.04380312.46084812.53121012.44001012.510939

Before starting our biRte analysis we try to simplify the TF-target by clustering regulators with highly overlapping target gene sets. Then we determine possible interactions between regulators by looking for regulators, which have an overlap that is large enough to be considered, but not as large that the effect is indistinguishable from main effects by individual regulators.

Afterwards, differentially expressed genes are calculated using limmaAnalysis. The result is then passed to biRteLimma, together with the TF-target graph EColiNetwork. As a final step we use biRte to look for regulator activities that can explain differential gene expression between anaerobic and aerobic growth. In a real application the number of MCMC iterations should be increased significantly:

```
> # prepare network
```

```
> affinities = list(TF=sapply(names(EColiNetwork$TF), function(tf){w = rep(1, length(EColiNetwork$TF))
```

```
> affinities = simplify(affinities)
```

```
> affinities$other = proposeInteractions(affinities)
```

```
> # prepare data
```

```
> mydat = exprs(EColiOxygen)
```

```
> colnames(mydat) = make.names(paste(pData(EColiOxygen)$GenotypeVariation, pData(EColiOxygen)$Groups
```

```
> limmamRNA = limmaAnalysis(mydat, design=NULL, "wild.type.anaerobic - wild.type.aerobic")
```

```
> mydat = cbind(mydat[,colnames(mydat) == "wild.type.aerobic"], mydat[,colnames(mydat) == "wild.type.aerobic"],
```

```
> ecoli_result = birteLimma(dat.mRNA=mydat, limmamRNA=limmamRNA, affinities=affinities, niter=500
```

```
> plotConvergence(ecoli_result, title="E. Coli")
```

The log-likelihood is shown in Figure 1. Below we show those TFs, who reveal a marginal activity probability of larger than a cutoff corresponding to an expected false positve rate of 0.001. We look at the total number of target genes together with the number of differentially expressed target genes for the predicted TFs:

> tau = suggestThreshold(ecoli\_result\$post[,1])

```
start values: (alpha, beta) = 1.5 5 lambda = 0.5 0.5
logLik = -1002.603 (alpha, beta) = 4.696571 149.4132 lambda = 0.09988482 0.9001152
logLik = -1002.677 (alpha, beta) = 4.689302 149.4132 lambda = 0.1073698 0.8926302
[1] "converged!"
```

```
> activeTFs = rownames(ecoli_result$post)[ecoli_result$post[,1] > tau]
> activeTFs
```

| [1]  | "ada"       | "betI"             | "caiF"             | "dcuR"      |
|------|-------------|--------------------|--------------------|-------------|
| [5]  | "fhlA"      | "fur"              | "galS"             | "gatR"      |
| [9]  | "gcvA"      | "glpR"             | "hyfR"             | "narL"      |
| [13] | "glnG"      | "arcA_crp"         | "arcA_fnr"         | "crp_fnr"   |
| [17] | "gadW_gadX" | "arcA_ihfA_U_ihfB" | "flhC_U_flhD_modE" | "modE_narL" |
| [21] | "modE_narP" | "argP_nrdR"        | "dnaA_nrdR"        | "gadE_pdhR" |
| [25] | "pepA_rutR" | "gadE_torR"        | "uidR_uxuR"        |             |

> if(length(activeTFs) > 0){

```
DEgenes = rownames(limmamRNA$pvalue.tab)[limmamRNA$pvalue.tab$adj.P.Val < 0.05 & abs(li
```

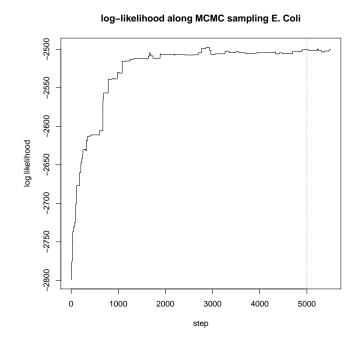

Figure 1: Log-likelihood during MCMC sampling for the E. Coli data set.

```
genesetsTF = c(sapply(affinities$TF, names), sapply(affinities$other, names))
+
+
          DEgenesInTargets = sapply(genesetsTF[intersect(activeTFs, names(genesetsTF))],
+
          function(x) c(length(which(x %in% DEgenes)), length(x)))
          rownames(DEgenesInTargets) = c("#DEgenes", "#targets")
+
          DEgenesInTargets[,order(DEgenesInTargets["#targets",], decreasing=TRUE)]
+
narL fur crp_fnr arcA_fnr arcA_crp glnG arcA_ihfA_U_ihfB fhlA
#DEgenes
                        10
                                  6
           31
                 1
                                            4
                                                 0
                                                                   2
                                                                        15
                                 74
                                           57
#targets
          101
               78
                        77
                                                43
                                                                  40
                                                                        29
         modE_narL flhC_U_flhD_modE modE_narP hyfR caiF glpR galS dcuR gatR
#DEgenes
                 2
                                   0
                                                   0
                                                         0
                                                              0
                                                                         5
                                                                              0
                                              0
                                                                   0
#targets
                 18
                                  15
                                             15
                                                  11
                                                        10
                                                              9
                                                                   8
                                                                         7
                                                                              6
         gadW_gadX
                   gadE_pdhR gadE_torR ada betI gcvA uidR_uxuR argP_nrdR
                 2
#DEgenes
                                                     0
                            0
                                       1
                                           0
                                                0
                                                                0
                                                                           0
                                                     3
                                                                           2
#targets
                 5
                            5
                                       5
                                           3
                                                3
                                                                3
         dnaA_nrdR pepA_rutR
#DEgenes
                 0
                            0
#targets
                  2
                            2
```

We can ask, how well log fold changes predicted by our biRte model agree with obseved log fold changes:

```
> pred = birtePredict(ecoli_result, rownames(mydat))
> cor(pred[[1]][[1]]$mean, limmamRNA$pvalue.tab[rownames(mydat), "logFC"])
```

[1] 0.4839014

Once again it should be noted that in a real application the MCMC sampler should run much longer and hence better results are expected.

#### 5 Using Regulator Expression Data

One of the strength of biRte is that measurements of regulators can be integrated smoothly into the inference process.

In our example situation no miRNA expression data is available, but some transcription factors have been measured on the microarray. In accordance with published results [7], *biRte* does not suppose that the mRNA expression levels of a TF and its (putative) target genes are correlated. However, differential TF expression on mRNA level might still give a hint on activity differences on protein level. Thus, *biRte* allows to integrate expression data of differentially expressed TFs.In our case TFexpr contains an excerpt of EColiOxygen. It comprises mRNA expression for all 160 TFs in EColiNetwork. The row names of the expression matrix were converted to the corresponding TF identifiers in EColiNetwork.

> head(exprs(TFexpr))

```
GSM18261GSM18262GSM18263GSM18286GSM18287GSM18288GSM18289acrR8.2774738.3090698.5046107.8571667.6868088.1110777.915678ada9.2779469.5403289.1863039.5781329.6463169.4448819.384217adiY6.3305546.5559996.68615710.80103810.9863098.7884988.612713agaR10.85464910.72630310.78298810.93600711.04117111.20097111.130323allR11.32471811.19312411.38978411.10260611.27417011.27316010.936546allS8.5205648.7642518.6935748.8061178.8069978.7057158.272239
```

Differential expression of these TFs can be assessed by subsetting our previous limmamRNA object. We use the obtained results to define an informative prior for each regulator and regulator-regulator interaction, before running a biRte analysis, and to set up a reasonable initial state for the sampler:

```
> limmaTF = limmamRNA
> limmaTF$pvalue.tab = limmaTF$pvalue.tab[rownames(limmaTF$pvalue.tab) %in% fData(TFexpr)$Entrez,
> names(limmaTF$lm.fit$sigma) = as.character(fData(EColi0xygen)$symbol[match(names(limmaTF$lm.fit
> rownames(limmaTF$pvalue.tab) = as.character(fData(EColi0xygen)$symbol[match(rownames(limmaTF$pv
> diff.TF = rownames(limmaTF$pvalue.tab)[limmaTF$pvalue.tab$adj.P.Val < 0.05 & abs(limmaTF$pvalue
> theta.TF = rep(1/length(affinities$TF), length(affinities$TF))
> names(theta.TF) = names(affinities$TF)
> theta.other = rep(1/length(affinities$other), length(affinities$other))
> names(theta.other) = names(affinities$other)
> theta.other[unique(unlist(sapply(diff.TF, function(tf) grep(tf, names(theta.other)))))] = 0.5 #
> init.TF = theta.TF
> init.TF = (init.TF >= 0.5)*1
> init.other = theta.other
> init.other = (init.other >= 0.5)*1
> # note that niter and nburnin are much too small in practice
> ecoli_TFexpr = birteLimma(dat.mRNA=mydat, data.regulators=list(TF=exprs(TFexpr)), limmamRNA=lim
> tau = suggestThreshold(ecoli_TFexpr$post[,1])
start values: (alpha, beta) = 1.5 5 lambda = 0.5 0.5
logLik = -796.3102 (alpha, beta) = 4.519248 149.4132 lambda = 0.2317888 0.7682112
logLik = -796.6336 (alpha, beta) = 4.482239 149.4132 lambda = 0.2537344 0.7462656
logLik = -796.6336 (alpha, beta) = 4.4819 149.4132 lambda = 0.25394 0.74606
[1] "converged!"
> activeTFs = ecoli_TFexpr$post[ecoli_TFexpr$post[,1] > tau,1]
> activeTFs
```

| adiY      | appY                 | arcA        | caiF                 | dicA        | gadE      | lrhA             | narP      |
|-----------|----------------------|-------------|----------------------|-------------|-----------|------------------|-----------|
| 1.000     | 1.000                | 1.000       | 1.000                | 1.000       | 1.000     | 1.000            | 0.432     |
| nikR      | rstA                 | zur         | acrR                 | betI        | bolA      | cusR             | fnr       |
| 0.826     | 1.000                | 1.000       | 1.000                | 1.000       | 1.000     | 1.000            | 1.000     |
| feaR      | fur                  | glcC        | hcaR                 | iscR        | lldR      | marA             | mhpR      |
| 1.000     | 1.000                | 1.000       | 1.000                | 1.000       | 1.000     | 1.000            | 1.000     |
| mntR      | narL                 | pepA        | soxS                 | dcuR        | dgsA      | fhlA             | fruR      |
| 1.000     | 1.000                | 0.818       | 1.000                | 1.000       | 0.084     | 1.000            | 1.000     |
| galR      | gatR                 | gcvA        | glpR                 | hyfR        | iclR      | modE             | arcA_crp  |
| 1.000     | 1.000                | 1.000       | 1.000                | 0.860       | 1.000     | 1.000            | 1.000     |
| cueR_envY | arcA_fnr             | crp_fnr     | gadE_gadW            | gadE_gadX   | appY_iscR | $\tt envY\_modE$ | fnr_narL  |
| 0.502     | 1.000                | 1.000       | 0.214                | 1.000       | 0.190     | 0.926            | 1.000     |
| iscR_narL | $modE_narL$          | appY_narP   | <pre>iscR_narP</pre> | $modE_narP$ | narL_narP | $argP_nrdR$      | dnaA_nrdR |
| 0.340     | 1.000                | 0.644       | 0.660                | 1.000       | 0.178     | 0.050            | 1.000     |
| envY_ompR | <pre>iscR_oxyR</pre> | $gadE_pdhR$ | $csgD_rstA$          | $ompR_rstA$ | phoP_rutR | $gadE_torR$      |           |
| 0.236     | 1.000                | 1.000       | 0.434                | 0.876       | 0.312     | 1.000            |           |

# 6 Network Inference

After having determined active regulators one may ask, in which way these regulators influence each other. Bayesian Networks are a principal possibility, but would usually require direct measurements of regulators, which is difficult to obtain for TFs. Moreover, the typically small sample size imposes a principal limitation. We thus restrict ourselves to subset relationships between differentially expressed target genes. These subset relationships can have two possible interpretations: One possibility is that egulator A acts upstream of regulator B, if differential targets of B are a subset of those of A. Another possibility is that A and B jointly co-regulate certain target genes. The idea of (noisy) subset relationships has striking similarities to Nested Effects Models (NEMs) [?, 4], which have been introduced for causal network inference from perturbation data. Although in our case we do not have targeted perturbations of individual regulators, probabilistic inference of subset relationships between differentially expressed targets of regulator pairs can be effectively solved via NEM inference. *biRte* uses the pair-wise inference algorithm discussed in [6] as default.

biRte offers a convenience function estimateNetwork for this purpose. The function decomposes clusters of active regulators into individual regulators and performs appropriate calls to functions from *nem* [3]. The output is a network indicating subset relationships between differential targets of active regulators. In our example this would be done as follows:

```
> DEgenes = rownames(limmamRNA$pvalue.tab)[limmamRNA$pvalue.tab$adj.P.Val < 0.05 & abs(limmamRNA$
> net = estimateNetwork(ecoli_TFexpr, thresh=tau, de.genes=DEgenes)
> library(nem)
> if(require(Rgraphviz)){
+ plot(net, transitiveReduction=TRUE)
+ }
```

This yields the network shown in Figure 2. In addition to the network structure we can investigate the estimated dependencies regulator-gene dependencies in more depth. This may give additional insights whether a particular gene is a direct target of a particular transcription factor or not and hence allow for filtering out false positive target predictions:

#### > net\$mappos

In our case there are several totally unspecific target genes (assigned to "null"), which may indicate false positive target gene predictions.

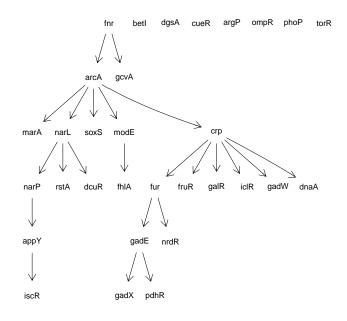

Figure 2: Inferred network between active TFs.

#### 7 Regulator Activities in Single Samples

One may ask, in how far activity of regulators differs from one sample to another. biRte now allows for addressing such a question. Essentially, the idea is to run biRte's Bayesian inference procedure independently for each single sample. That means for each individual sample we look for the regulator combination that could explain the observed expression level of genes. The output is a samples x regulators matrix containing either the marginal posterior probabilities for each regulator to be active in a certain sample, or the most likely configurations of active regulators in each sample. In our example we run single sample analysis as follows:

```
> ss_ecoli_TFexpr = birteLimma(dat.mRNA=mydat, data.regulators=list(TF=exprs(TFexpr)), limmamRNA=
> ss_ecoli_TFexpr[,colSums(ss_ecoli_TFexpr) > 0] # regulators that are active in at least one sam
```

### 8 Conclusion

*biRte* integrates regulator expression and mRNA data into a probabilistic framework to make inference on regulator activities. It is a step towards the important goal to unravel causal mechanisms of gene expression changes under specific experimental or natural conditions. A unique feature is the combination with network inference.

This vignette was generated using the following package versions:

- R version 3.4.2 (2017-09-28), x86\_64-pc-linux-gnu
- Locale: LC\_CTYPE=en\_US.UTF-8, LC\_NUMERIC=C, LC\_TIME=en\_US.UTF-8, LC\_COLLATE=C, LC\_MONETARY=en\_US.UTF-8, LC\_MESSAGES=en\_US.UTF-8, LC\_PAPER=en\_US.UTF-8, LC\_NAME=C, LC\_ADDRESS=C, LC\_TELEPHONE=C, LC\_MEASUREMENT=en\_US.UTF-8, LC\_IDENTIFICATION=C
- Running under: Ubuntu 16.04.3 LTS

- Matrix products: default
- BLAS: /home/biocbuild/bbs-3.6-bioc/R/lib/libRblas.so
- LAPACK: /home/biocbuild/bbs-3.6-bioc/R/lib/libRlapack.so
- Base packages: base, datasets, grDevices, graphics, grid, methods, parallel, stats, utils
- Other packages: Biobase 2.38.0, BiocGenerics 0.24.0, Rcpp 0.12.13, RcppArmadillo 0.8.100.1.0, Rgraphviz 2.22.0, birte 1.14.0, graph 1.56.0, nem 2.52.0
- Loaded via a namespace (and not attached): MASS 7.3-47, Matrix 1.2-11, RBGL 1.54.0, RColorBrewer 1.1-2, boot 1.3-20, class 7.3-14, codetools 0.2-15, compiler 3.4.2, e1071 1.6-8, foreach 1.4.3, glmnet 2.0-13, iterators 1.0.8, knitr 1.17, lattice 0.20-35, limma 3.34.0, plotrix 3.6-6, statmod 1.4.30, stats4 3.4.2, tools 3.4.2

# References

- R. Castelo and A. Roverato. Reverse engineering molecular regulatory networks from microarray data with qp-graphs. J Comput Biol, 16(2):213–227, Feb 2009.
- [2] M. W. Covert, E. M. Knight, J. L. Reed, M. J. Herrgard, and B. O. Palsson. Integrating highthroughput and computational data elucidates bacterial networks. *Nature*, 429(6987):92–96, May 2004.
- [3] H. Fröhlich, T. Beißbarth, A. Tresch, D. Kostka, J. Jacob, R. Spang, and F. Markowetz. Analyzing gene perturbation screens with nested effects models in R and bioconductor. *Bioinformatics*, 24(21):2549–2550, Nov 2008.
- [4] H. Fröhlich, A. Tresch, and T. Beissbarth. Nested effects models for learning signaling networks from perturbation data. *Biom J*, 51(2):304–323, Apr 2009.
- [5] C. W. Law, Y. Chen, W. Shi, and G. K. Smyth. voom: Precision weights unlock linear model analysis tools for rna-seq read counts. *Genome Biol*, 15(2):R29, 2014.
- [6] F. Markowetz, D. Kostka, O. Troyanskaya, and R. Spang. Nested effects models for highdimensional phenotyping screens. *Bioinformatics*, 23:i305 – i312, 2007.
- [7] M. Wu and C. Chan. Learning transcriptional regulation on a genome scale: a theoretical analysis based on gene expression data. *Brief Bioinform*, May 2011.
- [8] B. Zacher, K. Abnaof, S. Gade, E. Younesi, A. Tresch, and H. Fröhlich. Joint bayesian inference of condition-specific mirna and transcription factor activities from combined gene and microrna expression data. *Bioinformatics*, 28(13):1714–1720, Jul 2012.